## **ESTADO DE SANTA CATARINA MUNICIPIO DE ARMAZEM**

CNPJ: 82.928.664/0001-80 PRACA 19 DE DEZEMBRO, 130 88740-000 - Armazém - SC C.E.P.

## **PREGÃO PRESENCIAL**

Nr.: 27/2022 - PR

Processo Administrativo: Processo de Licitação: Data do Processo:

53/2022 10/06/2022

Folha: 1/1

## TERMO DE HOMOLOGAÇÃO DE PROCESSO LICITATÓRIO

O(a) Prefeito Municipal De Armazém, LUIZ PAULO RODRIGUES MENDES, no uso das atribuições que lhe são conferidas pela legislação em vigor, especialmente sob Lei nº 10.520/02 e em face aos princípios ordenados através da Lei nº 8.666/93 e alterações posteriores, a vista do parecer conclusivo exarado pelo Pregoeiro e sua equipe de apoio, resolve:

01 - HOMOLOGAR a presente Licitação nestes termos:

- a) Processo Nr: 53/2022
- b) Licitação Nr. 27/2022-PR
- PREGÃO PRESENCIAL c) Modalidade.
- d) Data Homologação: 27/06/2022
- CONTRATAÇÃO DE PESSOA JURÍDICA PARA PRESTAÇÃO DE SERVIÇOS DE RECAPAGEM DE e) Objeto da Licitação PNEUS DA FROTA MUNICIPAL. ESPECIFICAÇÕES E QUANTIDADES, DESCRITOS NO ANEXO I **DESTE EDITAL**

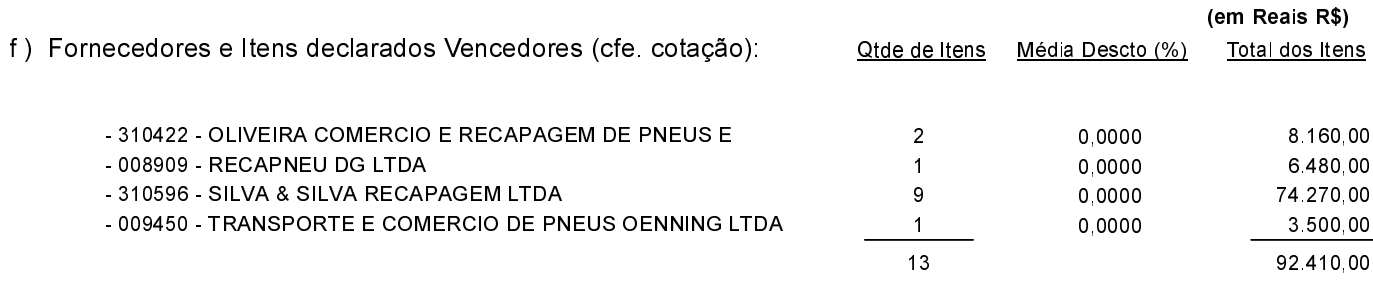

Armazém, 27 de Junho de 2022.

LUIZ PAULO RODRIGUES MENDES PREFEITO MUNICIPAL DE ARMAZÉM